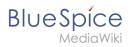

## Contents

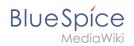

## Installing Apache and PHP on Linux